# Mis Primeras Fórmulas en Latex

## Yo Mismo

### 16 de febrero de 2024

Vamos a tener que registrarnos (de forma gratuita) en la web <overleaf> para compilar los diferentes archivos y tened a mano los archivos que os he subido en Teams.

Descargad el archivo 00 Documento en Blanco para Hacer los Ejercicios.tex

Todo documento tiene un preámbulo donde se define cómo quieres que sea el documento y se cargan los paquetes y funciones que vas a usar. Incluso se pueden definir funciones como en cualquier lenguaje de programación (cosa que no vamos a hacer hoy). Por ejemplo el preámbulo de este documento es:

\documentclass[10pt]{article} \author{Yo Mismo} \title{Mis Primeras Fórmulas en Latex} %TODO LO QUE ESCRIBAS DESPUÉS DE %, NO SE COMPILA, NI SALE EN EL PDF

\usepackage{enumerate}%%% para hacer listas \usepackage[spanish]{babel}%%% para la ñ, acentos, cortes de palabras a final de línea, etc... \usepackage{amsmath, amsfonts, amssymb}%% Imprescindible para cualquiera que escriba f´ormulas \usepackage{cancel}% para tachar en las simplificaciones

\usepackage[pdftex]{graphicx} \usepackage{graphicx}%extensión de \usepackage{graphics} \usepackage{pb-diagram}%%% para hacer grafos, por ejemplo en el t´ıpico diagrama de funciones \usepackage{rotating}%te permite rotar cualquier objeto con el ´angulo que quieras \usepackage{color} \usepackage{xcolor}%% para colorear letras y cosas... también hay otros paquetes similares.

\usepackage{tikz}%%%%para hacer cuadrículas, gráficas y demás %%ver esta web: https://es.wikibooks.org/wiki/Manual\_de\_LaTeX/Inclusi%C3%B3n\_de\_gr%C3%A1ficos/Gr%C3%A1ficos% %\usepackage{pstricks}%%para meter quadriculas ya hechas \usepackage{hyperref}%%% para los hipervínculos y demás \hypersetup{colorlinks=true}%%para que los links salgan en color

\usepackage{multicol}%para hacer columnas múltiples %\usepackage[]{mdframed}%https://www.ctan.org/pkg/mdframed

\usepackage{verbatim}%%%para que se vea el código de latex, %%este paquete no lo vais a usar como profesores de secundaria a no ser que enseñéis a programar

\newtheorem{theorem}{Teorema} \newtheorem{ejercicio}[theorem]{Ejercicio} \newtheorem{cuestion}[theorem]{Cuestión} \newtheorem{problema}[theorem]{Problema}

```
\setlength{\topmargin}{-20mm}
\setlength{\oddsidemargin}{-6mm}
\setlength{\textwidth}{175mm}
\setlength{\textheight}{245mm}
```
Pero que nadie se asuste:

Hay comandos para todo en L<sup>AT</sup>FX, por ejemplo:

 $\cos(2\pi x+\alpha)$ ;  $\int_{a}^{b} x^2 dx$ ;  $\sum_{n=1}^{{\infty} \frac{1}{2^n} = 1$ 

produce:  $\cos(2\pi x+\alpha)$ ;  $\int_a^b x^2 dx$ ;  $\sum_{n=1}^\infty \frac{1}{2^n}=1$  que podemos entrar tanto en <https://www.geogebra.org/> como en Word de escritorio si nos asusta el compilador.

(1) Exponentes, ´ındices y sub´ındices con el acento circunflejo y la barra baja, pero cuidado con...

 $e^x-1$  y  $e^{\frac{x-1}{5}}$ 

no es lo mismo  $e^x - 1$  que  $e^{x-1}$  igual que no es lo mismo

\$a\_n-1\$ que \$a\_{n-1}\$

es decir,  $a_n - 1$  que  $a_{n-1}$ 

¡La prioridad de operaciones importa!  $(\operatorname{sen} x)^2 = \operatorname{sen}^2 x \neq \operatorname{sen} x^2$ 

y se pueden combinar subíndices y superíndices con mayor o menor gracia:  $a_i^3$  o  $a_i^3$  o  $a_{i_k}$  o  $2^{x^3}$  vienen de

\$a^3\_i\$ o \$a\_i^3\$ o \$a\_{i\_k}\$ o \$2^{x^3}\$

Ejercicio  $1$  (a) Trata de escribir un polinomio. (b) Trata de escribir la fórmula de "seno al cuadrado más coseno al cuadrado igual a uno" (puedes hacerlo en geogebra.org o en word de escritorio si te agobia el overleaf de momento).

(2) Fracciones y raíces (más adelante os enseñaré un paquete para polinomios y fraacciones algebraicas):

#### \$\frac{numerador}{denominador}\$

$$
\frac{x+1}{x^2-16} + \frac{2x}{x-4}
$$
\n
$$
\frac{1}{2} + \frac{2}{3} + \frac{3}{4} + \dots + \frac{n}{n+1}
$$
\n
$$
\frac{1+\frac{2}{3}}{4+\frac{5}{6+\frac{7}{3}}}
$$
\n
$$
\frac{1+\frac{2}{3}}{4+\frac{5}{6+\frac{7}{3}}}
$$
\n
$$
\frac{1+\frac{2}{3}}{4+\frac{5}{6+\frac{7}{3}}}
$$
\n
$$
\frac{1+\frac{2}{3}}{4+\frac{5}{6+\frac{7}{3}}}
$$
\n
$$
\frac{1+\frac{2}{3}}{4+\frac{5}{6+\frac{7}{3}}}
$$
\n
$$
\frac{1+\frac{2}{3}}{4+\frac{5}{6+\frac{7}{3}}}
$$
\n
$$
\frac{1+\frac{2}{3}}{4+\frac{5}{6+\frac{7}{3}}}
$$
\n
$$
\frac{1+\frac{2}{3}}{4+\frac{5}{6+\frac{7}{3}}}
$$
\n
$$
\frac{1+\frac{2}{3}}{4+\frac{5}{6+\frac{7}{3}}}
$$
\n
$$
\frac{1+\frac{2}{3}}{4+\frac{5}{6+\frac{7}{3}}}
$$
\n
$$
\frac{1+\frac{2}{3}}{4+\frac{5}{6+\frac{7}{3}}}
$$
\n
$$
\frac{1+\frac{2}{3}}{4+\frac{5}{6+\frac{7}{3}}}
$$
\n
$$
\frac{1+\frac{2}{3}}{4+\frac{5}{6+\frac{7}{3}}}
$$
\n
$$
\frac{1+\frac{2}{3}}{4+\frac{7}{3}} = \frac{1+\frac{2}{3}}{4-\frac{7}{3}}
$$
\n
$$
\frac{1+\frac{2}{3}}{4-\frac{7}{3}}
$$
\n
$$
\frac{1+\frac{2}{3}}{4-\frac{7}{3}}
$$
\n
$$
\frac{1+\frac{2}{3}}{4-\frac{7}{3}}
$$
\n
$$
\frac{1+\frac{2}{3}}{4-\frac{7}{3}}
$$
\n
$$
\frac{1+\frac{2}{3}}{4-\frac{7}{3}}
$$
\n
$$
\frac{1+\frac{2}{3}}{4-\frac{7}{3}}
$$
\n
$$
\frac{1+\frac{2}{3}}{4
$$

Aquí se hace ya necesario saber poner cosas entre paréntesis:

 $(1+\frac{1}{2})^3$  no queda tan bien como  $(1+\frac{1}{2})^3$  ya que los segundos paréntesis se adaptan al tamaño de lo de dentro. Esto se hace con

\$\left(1+\frac{1}{2}\right)^3\$

Vamos con las raíces:  $\sqrt{2} + \sqrt[3]{2} + \sqrt[3]{1 + \sqrt{2}}$  se escribe como

 $\sqrt{2}+\sqrt{3}{2}+\sqrt{3}{1+\sqrt{2}}$ 

$$
\sqrt{x+8} + \sqrt[3]{x+9} + \sqrt[4]{x+\sqrt{3}}
$$

se hace con

**Ejercicio 2** (a) Trata de escribir la fórmula del seno hiperbólico. (b) Conjuga algún radical del tipo:  $\frac{1}{\sqrt{2}}$  $\frac{3}{3}$   $o$   $\frac{3}{\sqrt[7]{3}}$  $(c)$  Trata de escribir la fórmula de la solución de la ecuación de segundo grado. (d) Trata de escribir la fórmula de alg´un radical infinitamente jerarquizado ([https: // es. wikipedia. org/ wiki/ Radical\\_ jerarquizado](https://es.wikipedia.org/wiki/Radical_jerarquizado) )

(3) Integrales, sumatorios y productorios: Aquí podemos obtener diferentes resultados dependiendo de si la fórmula en cuestión está en una línea con texto  $\sum_{i=1}^{n} 2^{-i}$  o ella sola:

$$
\sum_{i=1}^{n} 2^{-i}
$$

como veis, se adapta al alto de l´ınea cuando la insertamos entre texto.

Básicamente usaremos tres comandos: sum prod int

\$\$\sum\_{i=0}^{\infty}a\_i\$\$ \$\$\prod\_{i=1}^{n}b\_i\$\$  $\int_{a}^{b} f(x) dx=\left[F(x)\right]_{a}^{b}=F(b)-F(a)$ 

que producen

$$
\sum_{i=0}^{\infty} a_i
$$

$$
\prod_{i=1}^n b_i
$$

$$
\int_a^b f(x) dx = [F(x)]_a^b = F(b) - F(a)
$$

Ejercicio 3 Trata de escribir las fórmulas de (a) la serie de Mengoli https: // es. wikipedia. org/wiki/ [Serie\\_ telesc% C3% B3pica](https://es.wikipedia.org/wiki/Serie_telesc%C3%B3pica) (b) la media geom´etrica [https: // es. wikipedia. org/ wiki/ Media\\_ geom% C3%](https://es.wikipedia.org/wiki/Media_geom%C3%A9trica) [A9trica](https://es.wikipedia.org/wiki/Media_geom%C3%A9trica) (c) la integral de Gauss: [https: // es. wikipedia. org/ wiki/ Integral\\_ de\\_ Gauss](https://es.wikipedia.org/wiki/Integral_de_Gauss)

(4) Límites de funciones: Estamos con lo mismo de que si

 $\lim_{x\to +\infty}\left(e^{2x}+3x\right)^{1/x}$ 

está integrado en una línea se muestra como: lím<sub>x→+∞</sub>  $(e^{2x} + 3x)^{1/x}$  y en línea independiente (doblando los dólares como \$\$fórmula\$\$):

$$
\lim_{x \to +\infty} \left( e^{2x} + 3x \right)^{1/x}
$$

Pero si queremos que aparezca integrado en línea, para que aparezca  $\lim_{x\to+\infty} (e^{2x}+3x)^{1/x}$ , se puede forzar con

 $\lim\limits_{x\to +\infty}\left(e^{2x}+3x\right)^{1/x}$ 

Otro ejemplo: "Para calcular  $\lim_{x\to 1^+}$  $\frac{\sqrt{5}-\sqrt{6-x}}{x-1}$  se puede racionalizar o aplicar Hôpital." se escribe como

```
\lim\limits_{x\to 1^+}\frac{\sqrt{5}-\sqrt{6-x}}{x-1}
```
 $E$ **jercicio 4** Trata de escribir la definición de la derivada de una función y de las derivadas laterales.

(5) Matrices y sistemas (aquí hay tela): debes definir como quieres que sean los paréntesis y llaves y luego con "array" montar la caja dentro o usar atajos con paquetes y comandos ya definidos.

 $\lambda x + y = 1$ 

 $\sqrt{ }$ 

Un sistema tipo EBAU queda muy limpio y bonito:

```
J
                                         \mathcal{L}x + \lambda y + z = 2x+y+z = 2$$\left\{
    \begin{array}{r l}%%estoy haciendo 2 columnas, la primera
    alineada a la derecha (right) y la segunda alineada a la
    izquierda (left)
         \lambda x +y&=1 \\%%% el salto entre columnas me lo
        marca & y el salto entre filas me lo marca \\
        x+\lambda y + z &=2 \\
        x+y+z&=2 \ \ \ \ \ \ \ \ \ \\end{array}
\right.
$$
```
el mismo sistema lo puedo reescribir en 3 columnas porque quiero que los iguales queden más Zen:

 $\lambda x + y = 1$ 

 $\sqrt{ }$ 

```
\int\mathcal{L}x + \lambda y + z = 2x+y+z = 2$$\left\{
    \begin{array}{r c l}%%3 columnas right & center & left
        \lambda x +y&=&1 \\%%% el salto entre columnas me lo
        %marca & y el salto entre filas me lo marca \\
        x+lambda y + z &=&2 \\
        x+y+z&=&2 \\
\end{array}
\right.
$$
```
La misma matriz se puede escribir de distintas maneras:

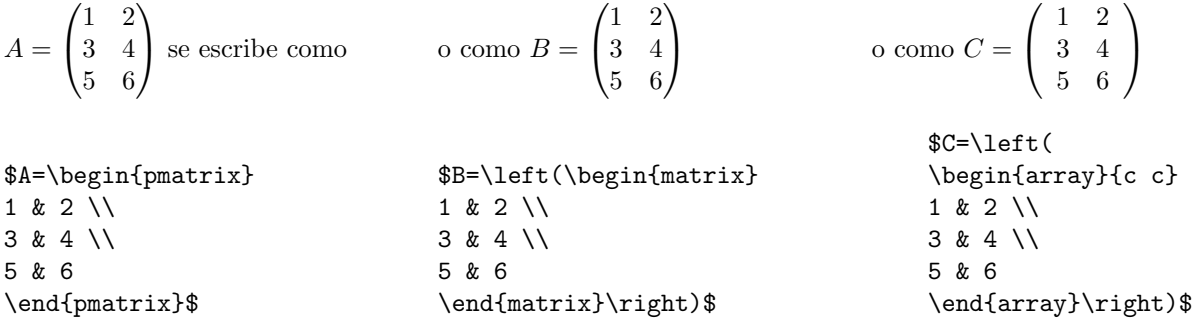

Ejercicio 5 Trata de escribir la transpuesta de A, es decir,  $A^t$ . ¿Cómo escribirías su determinante (sin desarrollar)?

(6) Para las funciones definidas a trozos como:  $f(x) = \begin{cases} x^2 - ax + 2 & \text{si } x \leq 2 \\ 0 & \text{si } x > 2 \end{cases}$  $\begin{array}{ccc} b \cdot \cos \pi x & si \ x > 2 \end{array}$  o se usa

```
\begin{cases} \end{cases}
```
que va muy bien o hacemos una matriz con una llave a la izquierda y un vacío a la derecha. Por pura vagancia me quedo con

```
$f(x)=\begin{cases}
 \begin{matrix}
 x^2-ax+2 & si\; x\leq 2 \ \\b\cdot\cosh\cos\phi x & si\; x>2\end{matrix}
\end{cases}
```
Ejercicio 6 Trata de escribir la función  $f(x) = |x|$  como definida a trozos sabiendo que

\$x<1\$; \$x\leq 2\$; \$x> 3\$; \$x\geq 4\$; \$x\neq 5\$

generan respectivamente  $x < 1$ ;  $x \le 2$ ;  $x > 3$ ;  $x \ge 4$ ;  $x \ne 5$ 

#### Importante:

- $\blacksquare$  La práctica hace la perfección.
- Overleaf tiene ya muchos mini manuales [https://es.overleaf.com/learn/latex/TikZ\\_package](https://es.overleaf.com/learn/latex/TikZ_package)
- Los foros son la salvación muchas veces cuando te sale un error al compilar o no sabes cómo poner algo: <https://tex.stackexchange.com/questions/247404/end-verbatim-command>
- Wikis hay: [https://es.wikibooks.org/wiki/Manual\\_de\\_LaTeX/Formulas\\_matem%C3%A1ticas\\_avanzadas/](https://es.wikibooks.org/wiki/Manual_de_LaTeX/Formulas_matem%C3%A1ticas_avanzadas/Alineaci%C3%B3n_vertical_en_matem%C3%A1ticas) [Alineaci%C3%B3n\\_vertical\\_en\\_matem%C3%A1ticas](https://es.wikibooks.org/wiki/Manual_de_LaTeX/Formulas_matem%C3%A1ticas_avanzadas/Alineaci%C3%B3n_vertical_en_matem%C3%A1ticas)
- Busca en internet, que lo sabe todo y siempre es verdad lo que dice.
- Haz como nuestros alumnos y copia.
- Si te instalas una versión offline (como Miktex o TexnicCenter) sigue escrupulosamente las instrucciones y el orden de instalaci´on. Creo que todas las distribuciones son gratis, Macintosh aparte.
- Siempre puedes seguir en word de escritorio utilizando latex para las fórmulas... Keep it cutre, vaya.